#### reactome.db

Willem Ligtenberg Open Analytics willem.ligtenberg@openanalytics.eu

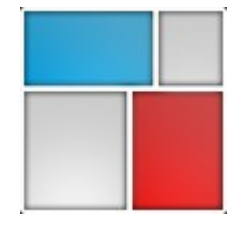

# Why reactome.db

- I had quite some experience with Reactome
- Written a Cytoscape plugin (which will hopefully be published soon)
- We were using db packages like KEGG and GO, why was there no Reactome?
- I thought Bioconductor deserved a package like that
- I learned how to make it at a previous meeting in **Heidelberg**
- And apparently none too soon.

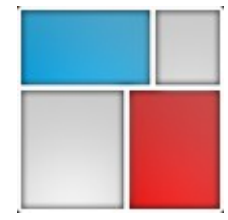

#### KEGG.db

KEGG.db contains mappings based on older data because the original resource was removed from the the public domain before the most recent update was produced. This package should now be considered **deprecated** and future versions of Bioconductor may not have it available. One possible alternative to consider is to look at the **reactome.db** package

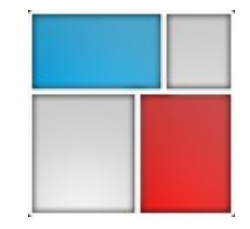

## KEGG.db

- Was (still is??) widely used
- Cannot be updated because required information is no longer publicly available
- reactome.db started off providing a similar interface, but using a different database
- Drop in replacement

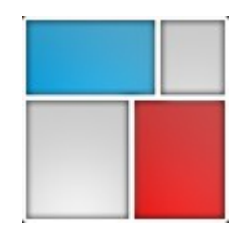

## KEGG.db

- Was (still is??) widely used
- Cannot be updated because required information is no longer publicly available
- reactome.db started off providing a similar interface, but using a different database
- Drop in replacement

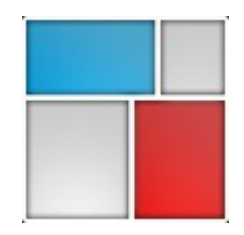

#### reactome.db take 2

- Marc Carslon: Why not all of Reactome?
- Current version contains a full dump of the mysql tables in sqlite.
- Still has the similar interface as the KEGG.db package
- Allows to use the full Reactome database structure

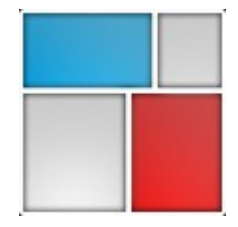

# Example KEGG like interface

- Let's get all the pathways for human pathways <- toTable(reactomePATHNAME2ID) pathwaysSelectedSpecies <- pathways[grep("Homo sapiens: " , iconv(pathways\$path\_name)), ]
- And now the genes in one of those pathways reactomeIds <- ls(reactomePATHID2EXTID) reactomePATHID2EXTID[[reactomeIds[1]]]

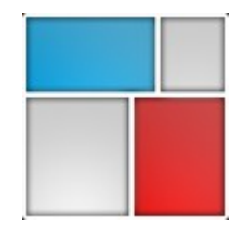

## Example full schema query

#### • Let's get the next reaction for a given reaction!

dbGetQuery(reactome\_dbconn(), " SELECT do2. displayName, do. displayName FROM DatabaseObject AS do JOIN Event\_2\_precedingEvent AS e2p ON do.DB\_ID = e2p.DB\_ID JOIN DatabaseObject AS do2 ON e2p.precedingEvent = do2.DB\_ID WHERE do2. displayName = 'alpha-D-Glucose + ATP => alpha-D-glucose 6-phosphate + ADP';")

• Get the input for a given reaction

dbGetQuery(reactome\_dbconn(), " SELECT do. displayName, do2. displayName FROM DatabaseObject AS do JOIN ReactionlikeEvent\_2\_input AS r2i ON do.DB\_ID = r2i.DB\_ID JOIN DatabaseObject AS do2 ON r2i.input = do2.DB\_ID WHERE do. displayName = 'Orc3 associates with Orc2 constitutively bound at origins of replication';")

- Warning: results are all species combined!
- Extra warning knowledge of the DB schema is required, and Reactome is quite normalised!

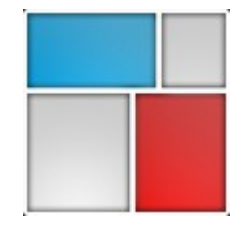

# RopenCL

- OpenCL (Open Computing Language): is a framework for writing programs that execute across **heterogeneous** platforms consisting of central processing units (**CPUs**), graphics processing units (**GPUs**), DSPs and other processors.
- Package to help ease development of R packages which use OpenCL code
- Like Rcpp, but then for OpenCL http://repos.openanalytics.eu/html/ROpenCL.html

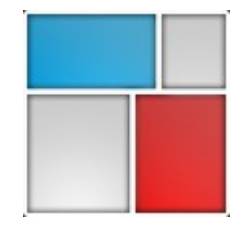

#### Acknowledgements

- Marc Carslon
- The previous BioConductor meeting in Heidelberg

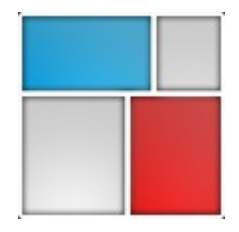

#### We are hiring! careers@openanalytics.eu

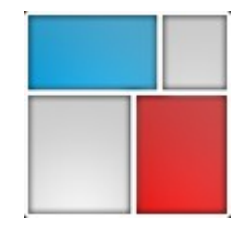